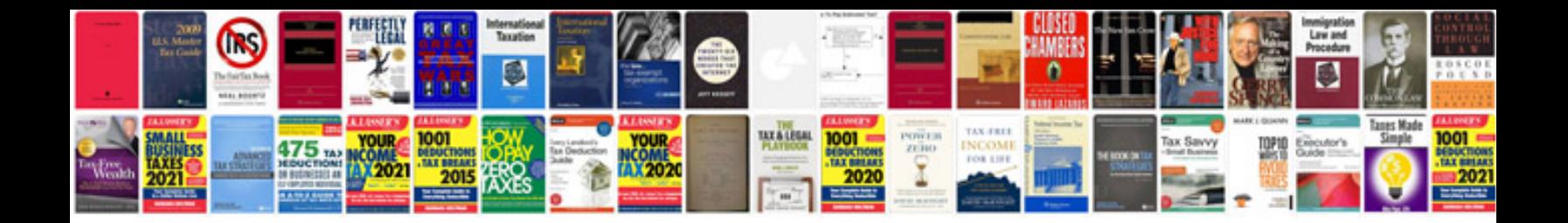

Pioneer deh1900mp manual

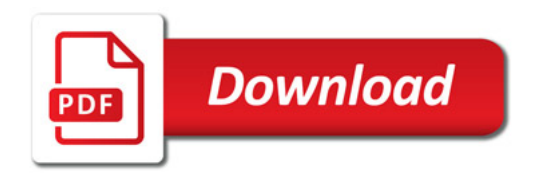

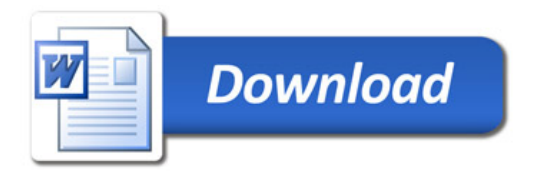